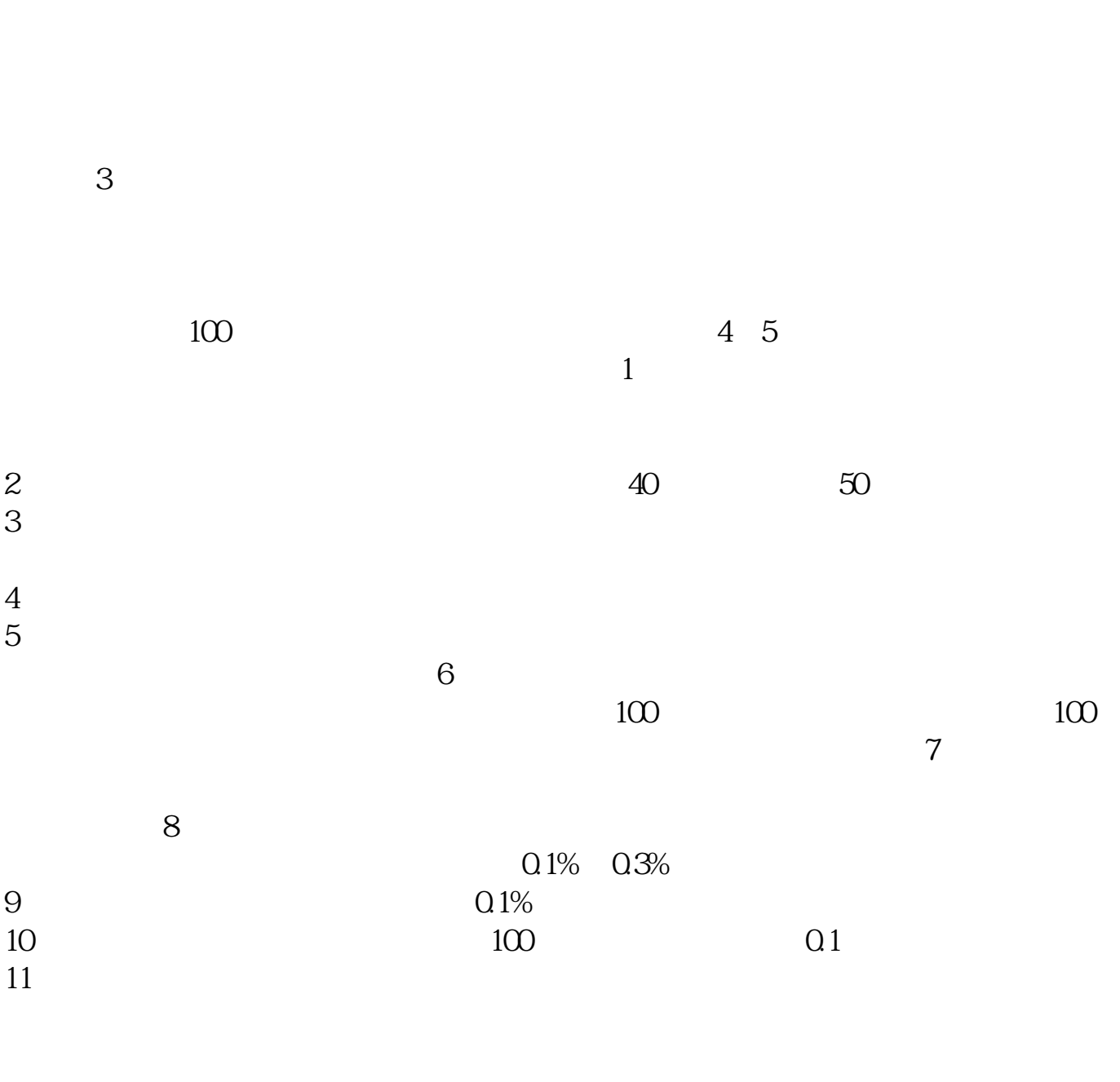

**三明炒股票怎么开户交易——股票都是怎么开户的啊-**

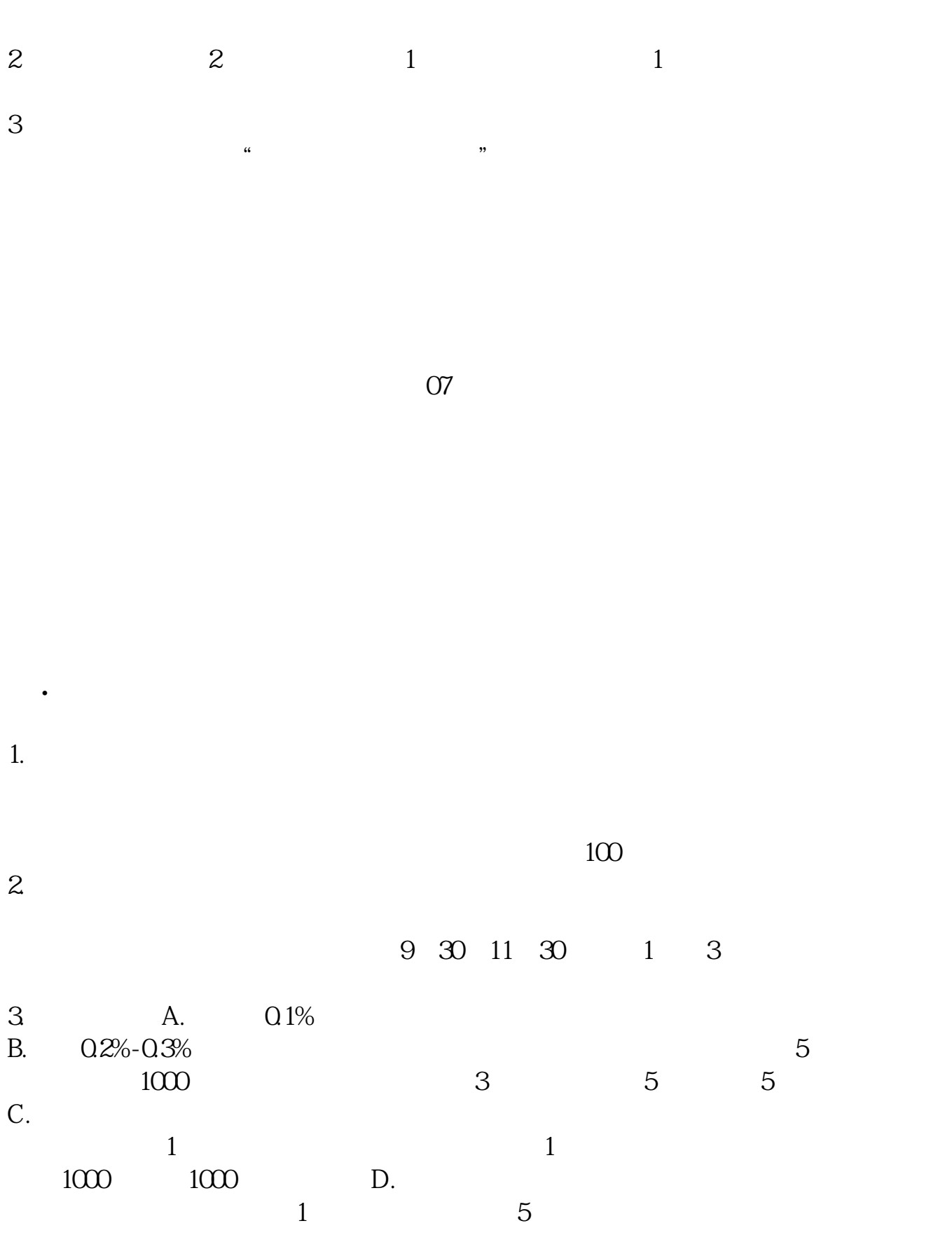

 $90%$ 

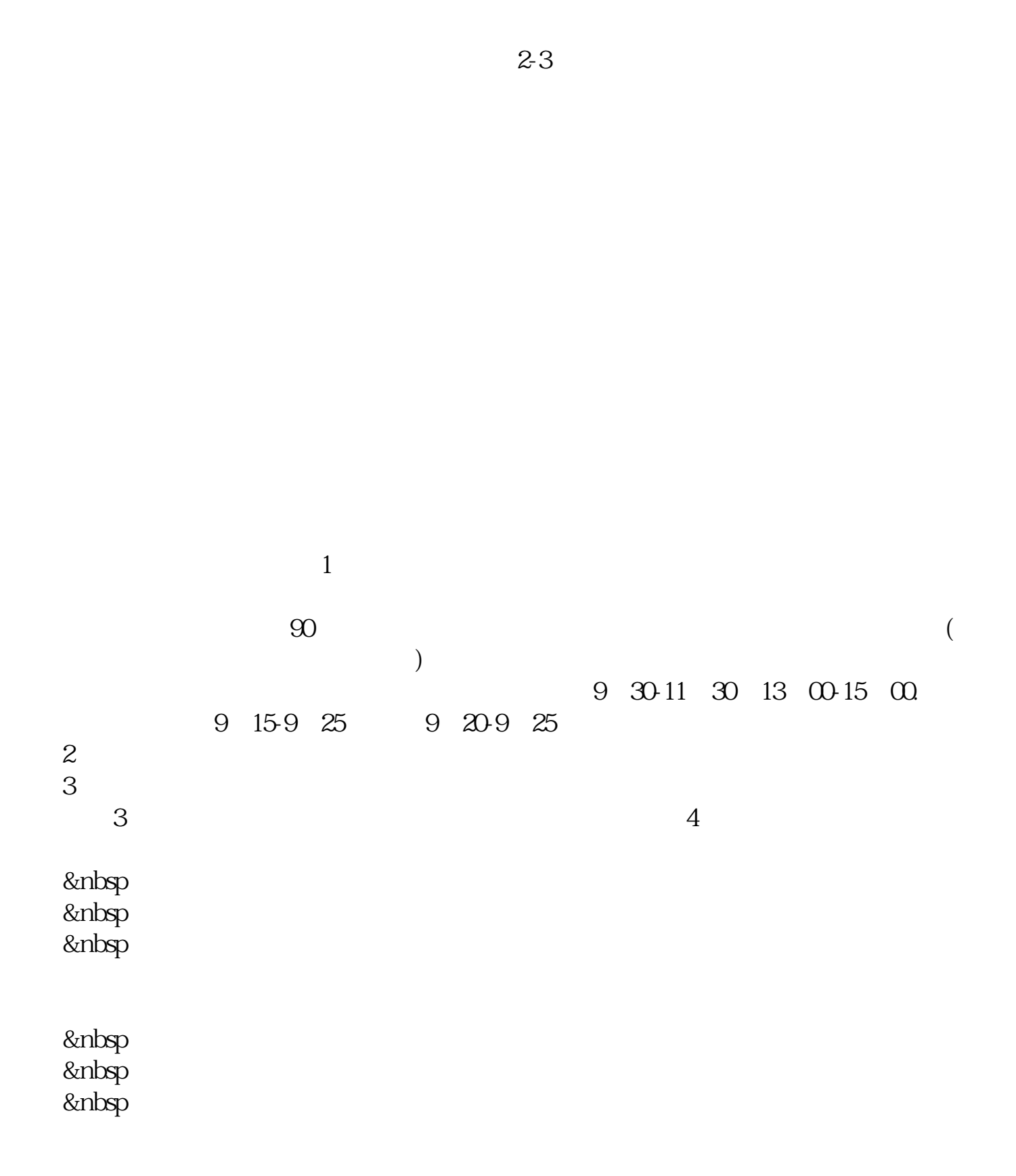

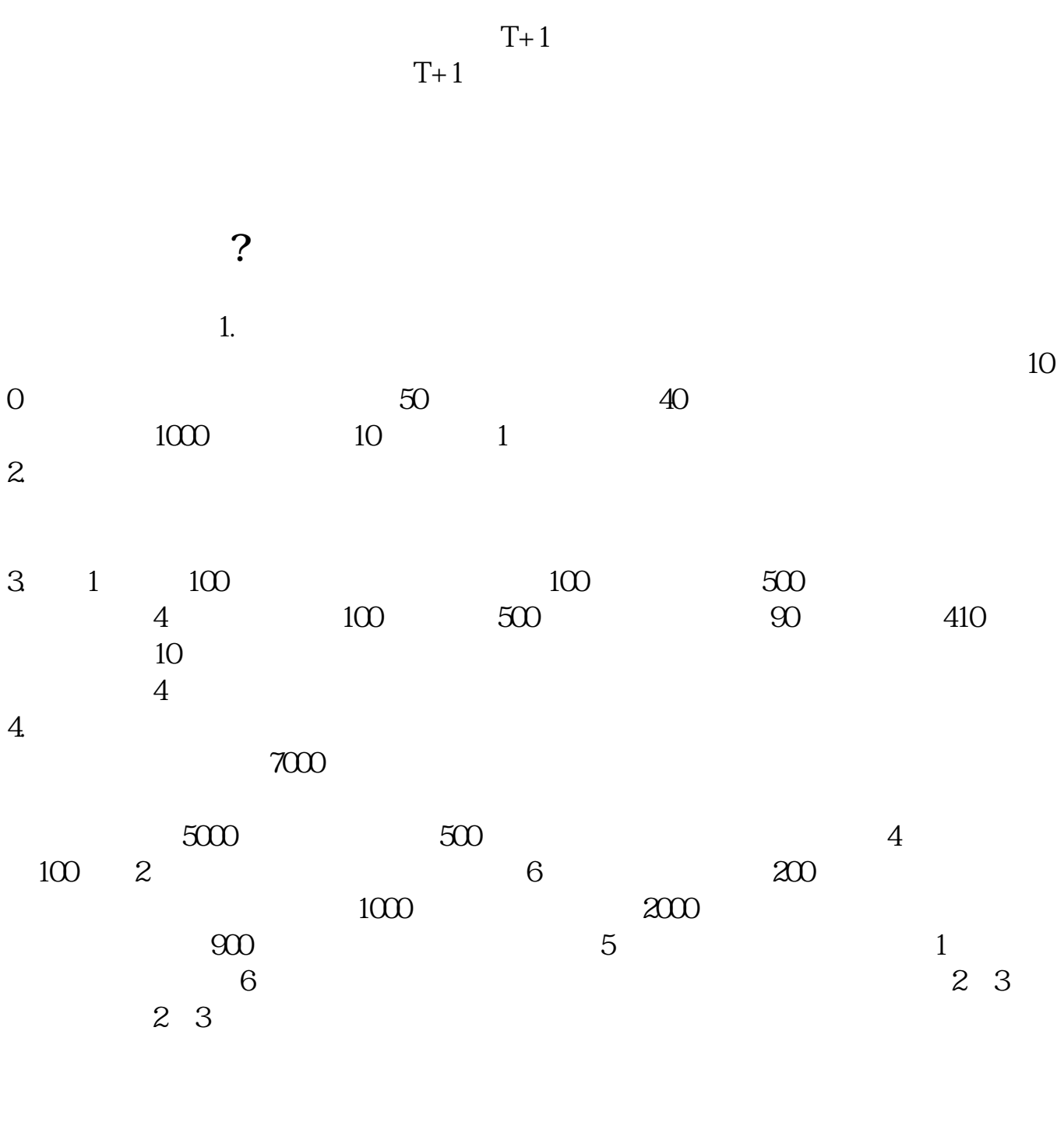

拿身份证去营业部天单办理..佣金千分之二左右..低的可以到1

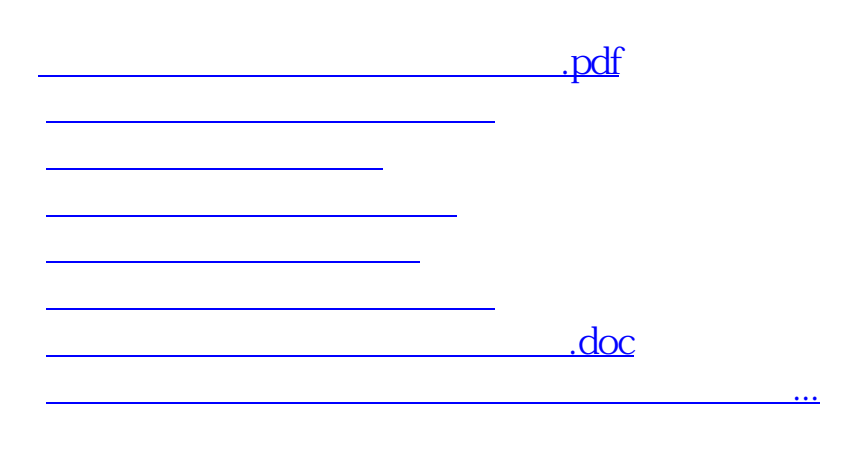

<https://www.gupiaozhishiba.com/author/36584205.html>